# STATISTICKÉ DNY V TELČI 2022

### 23. - 25. ZÁŘÍ 2022 UNIVERZITNÍ CENTRUM TELČ

## Abstrakty

#### **Jak si Míra vybral Metriku a jak se jim daří**

#### **Zdeněk Fabián (ÚI AV ČR, Praha)**

Pravděpodobnostní Míra na otevřeném intervalu indukuje svou vyvolenou Metriku, která pak ve výběrovém prostoru za asistence Míry efektivně pracuje s náhodně přilétajícími daty.

#### **Aplikace CZSOLifeTables: Úmrtnostní tabulky na ČSÚ**

#### **Jiří Novák (Český statistický úřad, Praha)**

Příspěvek představí metodiku Českého statistického úřadu pro výpočet úmrtnostních tabulek a dále nově vytvořenou uživatelsky přívětivou webovou aplikaci v prostředí programovacího jazyka R pro výpočet úmrtnostních tabulek, vizualizaci a jejich export do struktury publikace. Obsahuje algoritmus pro výpočet úmrtnostních tabulek, který umožňuje různá nastavení vstupních parametrů, včetně výběru vhodného statistického modelu pro vyhlazování a modelování úmrtnosti. Aplikace byla vyvinuta v rámci programu International Data Science Accelerator v roce 2022 s hlavním cílem zjednodušit proces zpracování a publikování dat úmrtnostních tabulek na Českém statistickém úřadu a bude volně dostupná veřejnosti v rámci R balíčku CZSOLifeTables.

#### **Dva praktické statistické problémy**

#### **Marek Omelka (MFF UK, Praha)**

Příspěvek se bude zabývat predikcí konečných výsledků voleb během sčítání a odhadování složení směsného komunálního odpadu.

#### **Otázky kolem variability predikční chyby v lineární regresi**

#### **Daniela Jarušková (FSv ČVUT, Praha)**

Během svého krátkého příspěvku bych ráda účastníky seznámila s otevřenými problémy týkajícími se lineární regrese s náhodnými regresory.

#### **SAS Viya For Learners**

#### **Katarína Krausová (SAS)**

SAS Viya for Learners je kompletný balík cloudového softvéru, ktorý je k dispozícii vysokým školám a univerzitám zadarmo, bez žiadnej inštalácie, stačí internetové pripojenie. Slúži na podporu výučby dátovej analytiky i celej data science a je kompatibilný s open source softvérom - Python či R. V SAS Viya For Learners si viete dáta pripraviť, robiť vizuálne atraktívne reporty a vytvárať modely s možnosťou rôznych machine learning techník.

Okrem softvéru získava univerzita zdarma aj vypracované výukové materiály, podporu pre tvorbu syláb a možnosti medzinárodnej SAS certifikácie.

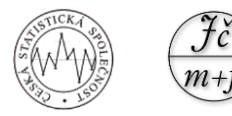

# STATISTICKÉ DNY V TELČI 2022

### 23. - 25. ZÁŘÍ 2022 UNIVERZITNÍ CENTRUM TELČ

#### **Vyhodnocování dat**

#### **Eliška Cézová (ČVUT, Praha)**

Tento článek popisuje, jak lze k vyhodnocování dat použít výpočetní techniku. Volně dostupný open source software Python a LATEX jsou zde použity a prezentovány jako životaschopná možnost nabízející četné výhody oproti široce používaným softwarovým nástrojům pro všeobecné použití využívajících standardní kancelářské tabulkové a textové editory. Tento přístup vede k výrazné úspoře času při opakovaných měřeních.

#### **Využitie entropie pri posudzovaní modelu pohybu lietadla**

#### **Matej Benko (VUT, Brno)**

Pre účel sledovania lietadla dispečerom z radarových meraní je potrebné odhadnúť typ modelu pohybu, aký lietadlo vykonáva. Konkrétne rozlíšiť, či lietadlo koná priamy let alebo náročný manéver. Charakteristika toho, ako náročný manéver lietadlo vykonáva, je procesný šum. Je to rozptyl jeho skutočných polôh od priamky. Na odhad procesného šumu je použitý bayesovský prístup.

Radarové merania sú nepresné so známou kvadratickou odchýlkou. Toto spôsobuje, že bayesovský odhad nás vedie na aproximáciu diskrétnym rozdelením. Pri malom počte meraní môžeme mať nízku presnosť, pri veľkom môžeme získavať dáta za príliš dlhý časový úsek, za ktorý lietadlo vykonalo niekoľko rôznych manévrov. V príspevku navrhujeme využiť teóriu informácie na odhad počtu potrebných pozorovaní lietadla na splnenie požadovanej presnosti ako aj kvality odhadu.

Po teoretickej stránke sa príspevok zaoberá kvalitou aproximácie diskrétnym rozdelením pri určovaní entropie apriórneho a aposteriórneho rozdelenia procesného šumu v danom čase.

#### **Funkcionální datová analýza intradenní návratnosti kryptoměn**

#### **Zdeněk Hlávka (MFF UK, Praha)**

S neustále rostoucími výpočetními možnostmi dochází ke shromažďování i ukládání čím dál většího množství dat, která však často nemohou být efektivně analyzována klasickými statistickými metodami. Díky tomu se statistická analýza funkcionálních dat v současnosti rychle rozvíjí a stává se jednou z nejaktivnějších a nejzajímavějších oblastí teoretické i aplikované statistiky. Nově navrhované statistické postupy jsou přitom často založené na silných modelových předpokladech, které je v praxi nezbytné ověřit vhodným statistickým testem. Některé takové testy stručně popíšeme a předvedeme i jejich praktické použití na příkladu křivek intradenní návratnosti kryptoměn.

#### **Testování komfortu textilních materiálů autosedaček**

#### **Jaromír Antoch (MFF UK, Praha)**

Cílem příspěvku bude popsat jeden možný postup testování komfortu textilních materiálů autosedaček. Cílem bylo mimo jiné porovnat různé materiály. K dispozici jsme měli jak přesná měření teploty a vlhkosti, tak pocitové hodnocení profesionálních řidičů. Postup bude ilustrován na reálných datech. Jedná se o společnou práci s kolegy z TUL v Liberci, především Marošem Tunákem.

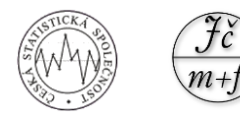